# Package 'loadeR'

May 10, 2024

Title Load Data for Analysis System

Version 1.2.0

Description Provides a framework to load text and excel files through a 'shiny' graphical interface. It allows renaming, transforming, ordering and removing variables. It includes basic exploratory methods such as the mean, median, mode, normality test, histogram and correlation.

License GPL  $(>= 2)$ 

```
Imports DT, caret, config, writexl, echarts4r, grDevices, shinyAce,
      shinyjs, readxl, golem, rlang, htmltools, data.table,
      htmlwidgets, colourpicker, shinydashboard, shiny (>= 1.7.1),
      shinycustomloader, shinydashboardPlus (>= 2.0.0)
```
Depends  $R$  ( $>= 4.0$ )

Encoding UTF-8

URL <https://promidat.website>, <https://github.com/PROMiDAT/loadeR>

BugReports <https://github.com/PROMiDAT/loadeR/issues>

RoxygenNote 7.3.1

Language en-US

NeedsCompilation no

Author Oldemar Rodriguez [aut, cre], Diego Jiménez [aut], Joseline Quirós [aut]

Maintainer Oldemar Rodriguez <oldemar.rodriguez@ucr.ac.cr>

Repository CRAN

Date/Publication 2024-05-09 22:00:03 UTC

# R topics documented:

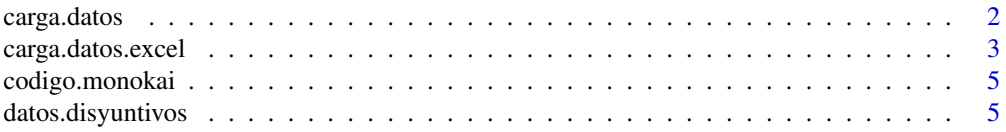

 $27$ 

<span id="page-1-0"></span>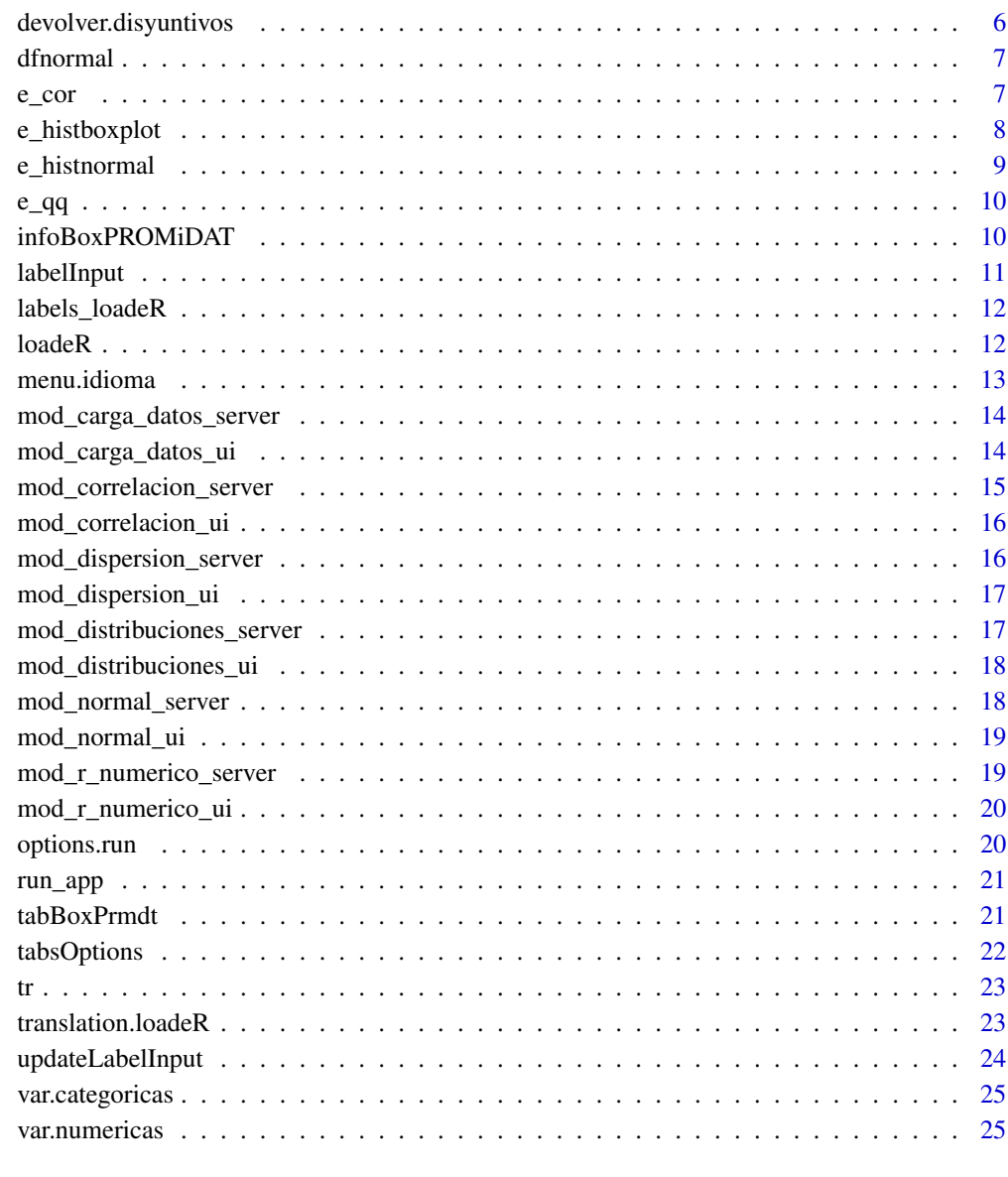

## **Index**

carga.datos

Load data from text file.

# **Description**

Load data from text file.

<span id="page-2-0"></span>carga.datos.excel 3

#### Usage

```
carga.datos(
  nombre.filas = TRUE,
  ruta = NULL,
  separador = ";",
 sep. decimal = ","encabezado = TRUE,
 deleteNA = TRUE,
 preview = FALSE
)
```
## Arguments

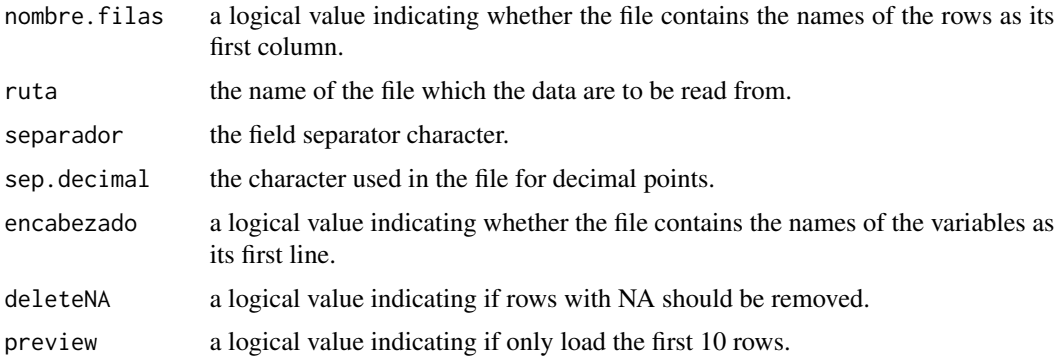

#### Value

A data.frame object with the information of a file.

#### Author(s)

Diego Jimenez <diego.jimenez@promidat.com>

## Examples

```
tf <- tempfile()
write.table(iris, tf, sep = ";", dec = ",", row.names = FALSE)
carga.datos(ruta = tf, nombre.filas = FALSE, preview = TRUE)
```
carga.datos.excel *Load data from excel.*

#### Description

Load data from excel.

#### Usage

```
carga.datos.excel(
  ruta,
  sheet = 1,
  header = TRUE,
  startRow = 0,
  startCol = 0,endRow = \theta,
  endCol = 0,
  row_names = TRUE,
  deleteNA = TRUE,
  preview = FALSE
\mathcal{L}
```
#### Arguments

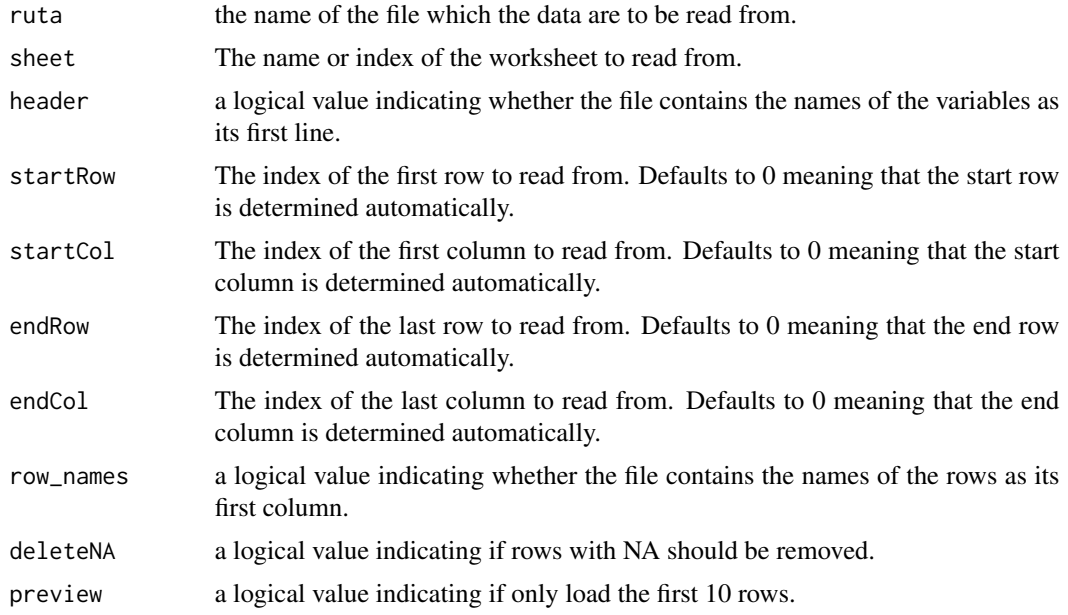

## Value

A data.frame object with the information of a file on excel.

## Author(s)

Diego Jimenez <diego.jimenez@promidat.com>

#### Examples

```
tf <- tempfile()
writexl::write_xlsx(iris, paste0(tf, ".xlsx"), TRUE)
```

```
carga.datos.excel(ruta = paste0(tf, ".xlsx"), row_names = FALSE, preview = TRUE)
```
codigo.monokai *HTML for show code on shiny application.*

## Description

HTML for show code on shiny application.

#### Usage

codigo.monokai(id, height)

### Arguments

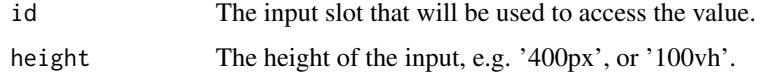

#### Value

An HTML element.

## Author(s)

Diego Jimenez <diego.jimenez@promidat.com>

### Examples

codigo.monokai("id", "70vh")

datos.disyuntivos *Create disjunctive columns to a data.frame.*

#### Description

Create disjunctive columns to a data.frame.

#### Usage

datos.disyuntivos(data, var)

#### <span id="page-5-0"></span>Arguments

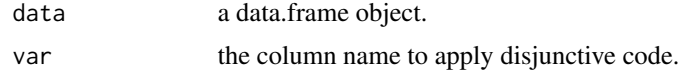

#### Value

A data.frame object after apply disjunctive code.

#### Author(s)

Diego Jimenez <diego.jimenez@promidat.com>

#### Examples

datos.disyuntivos(iris, "Species")

devolver.disyuntivos *Back disjunctive column to original.*

## Description

Back disjunctive column to original.

## Usage

```
devolver.disyuntivos(data, var)
```
#### Arguments

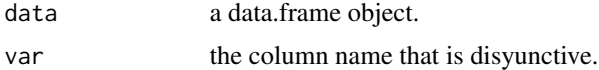

#### Value

A data.frame object before apply disjunctive code.

## Author(s)

Diego Jimenez <diego.jimenez@promidat.com>

## Examples

```
r <- datos.disyuntivos(iris, "Species")
devolver.disyuntivos(r, "Species")
```
<span id="page-6-0"></span>

#### Description

Data.frame with normal test values.

#### Usage

dfnormal(data)

## Arguments

data a data.frame object only with the numeric columns.

## Value

A data.frame.

## Author(s)

Diego Jimenez <diego.jimenez@promidat.com>

#### Examples

dfnormal(iris[, -5])

e\_cor *Correlation plot*

#### Description

Correlation plot

#### Usage

e\_cor(x, colors = c("#FF5733", "#F8F5F5", "#2E86C1"))

#### Arguments

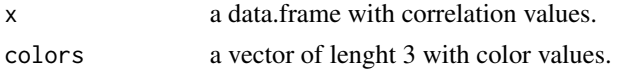

#### Value

echarts4r plot.

#### <span id="page-7-0"></span>Author(s)

Diego Jimenez <diego.jimenez@promidat.com>

#### Examples

```
p \leftarrow round(cor(iris[, -5]), 3)e_cor(p)
```
e\_histboxplot *Histogram + boxplot*

#### Description

Histogram + boxplot

#### Usage

```
e_histboxplot(
 data,
 var.name,
 colorBar = "steelblue",
 colorPoint = "red",
 titulos = c("Minimo", "Primer Cuartil", "Mediana", "Tercer Cuartil", "Maximo")
)
```
#### Arguments

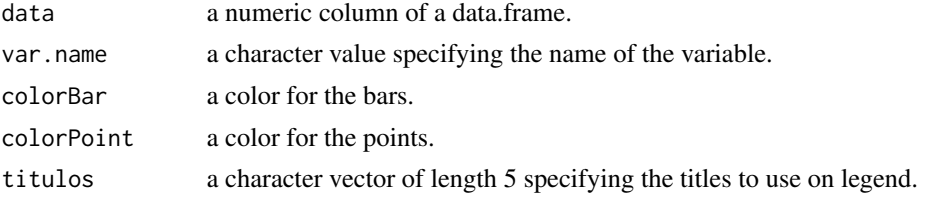

### Value

echarts4r plot.

## Author(s)

Diego Jimenez <diego.jimenez@promidat.com>

#### Examples

```
e_histboxplot(iris$Sepal.Width, "Sepal.Width")
```
<span id="page-8-0"></span>e\_histnormal *Normal plot*

## Description

Normal plot

## Usage

```
e_histnormal(
  data,
 colorbar = "steelblue",
 colorline = "gray",
 nombres = c("Histograma", "Curva Normal")
)
```
## Arguments

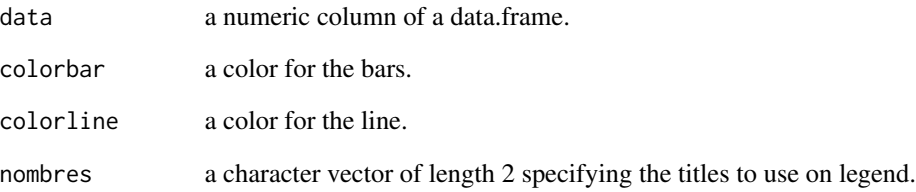

#### Value

echarts4r plot.

## Author(s)

Diego Jimenez <diego.jimenez@promidat.com>

## Examples

e\_histnormal(iris\$Sepal.Length)

<span id="page-9-0"></span>

## Description

Qplot + Qline

## Usage

```
e_qq(data, colorpoint = "steelblue", colorline = "gray")
```
## Arguments

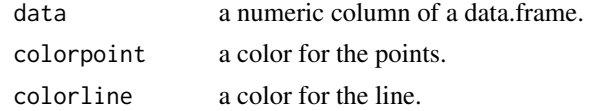

#### Value

echarts4r plot.

#### Author(s)

Diego Jimenez <diego.jimenez@promidat.com>

#### Examples

e\_qq(iris\$Sepal.Length)

infoBoxPROMiDAT *Information box.*

## Description

Information box.

## Usage

infoBoxPROMiDAT(titulo, valor, icono)

## Arguments

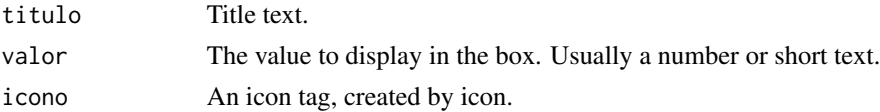

## <span id="page-10-0"></span>labelInput 11

## Value

An HTML element.

## Author(s)

Diego Jimenez <diego.jimenez@promidat.com>

#### Examples

```
library(shiny)
infoBoxPROMiDAT("Title", "Value", icon("info"))
```
#### labelInput *Create a label that can be used to show text.*

# Description

Create a label that can be used to show text.

#### Usage

```
labelInput(inputId, value = "")
```
#### Arguments

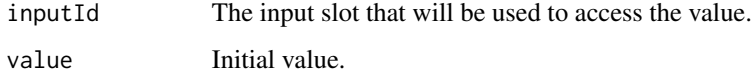

## Value

An HTML element.

#### Author(s)

Diego Jimenez <diego.jimenez@promidat.com>

#### Examples

labelInput("id", "data")

<span id="page-11-0"></span>

#### Description

Returns a vector of keys to translate with tr.

#### Usage

labels\_loadeR()

#### Value

a vector of keys.

#### Author(s)

Diego Jimenez <diego.jimenez@promidat.com>

#### Examples

labels\_loadeR()

loadeR *Read Data System*

#### Description

Provides a framework to load text and excel files through a 'shiny' graphical interface. It allows renaming, transforming, ordering and removing variables. It includes basic exploratory methods such as the mean, median, mode, normality test, histogtram and correlation.

#### Details

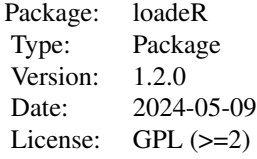

#### <span id="page-12-0"></span>menu.idioma 13

#### Author(s)

Maintainer: Oldemar Rodriguez Rojas <oldemar.rodriguez@ucr.ac.cr>

- Oldemar Rodriguez Rojas <oldemar.rodriguez@ucr.ac.cr>
- Diego Jiménez Alvarado
- Joseline Quirós Mendez

#### See Also

Useful links:

- <https://promidat.website>
- <https://github.com/PROMiDAT/loadeR>
- Report bugs at <https://github.com/PROMiDAT/loadeR/issues>

menu.idioma *HTML for language menu.*

#### Description

HTML for language menu.

#### Usage

menu.idioma()

## Value

An HTML element.

#### Author(s)

Diego Jimenez <diego.jimenez@promidat.com>

## Examples

menu.idioma()

```
mod_carga_datos_server
```
*carga\_datos Server Functions.*

#### Description

carga\_datos Server Functions.

#### Usage

```
mod_carga_datos_server(
  id,
  updateData,
  modelos,
  codedioma,
  paquete = "predictoR"
\mathcal{L}
```
#### Arguments

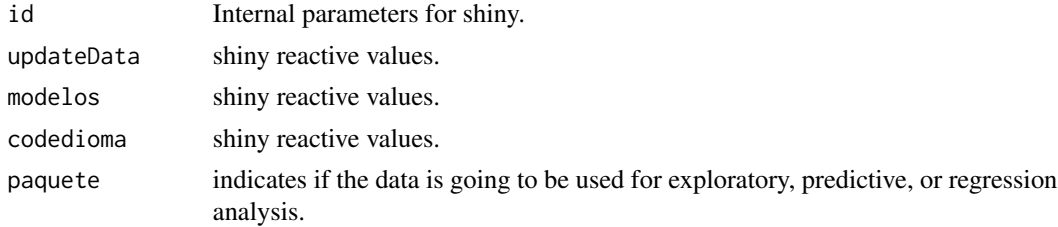

#### Value

shiny server module.

#### Author(s)

Joseline Quiros <joseline.quiros@promidat.com>

mod\_carga\_datos\_ui *carga\_datos UI Function*

#### Description

carga\_datos UI Function

#### Usage

```
mod_carga_datos_ui(id, title, paquete = "predictoR")
```
## <span id="page-14-0"></span>Arguments

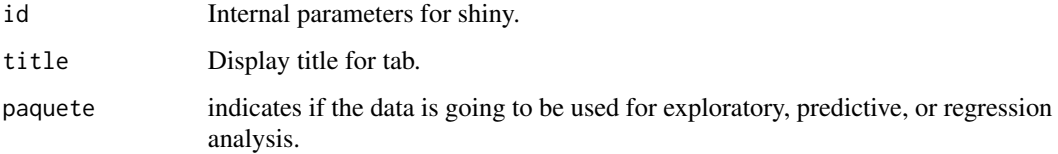

#### Value

shiny ui module.

#### Author(s)

Joseline Quiros <joseline.quiros@promidat.com>

mod\_correlacion\_server

*correlacion Server Function*

#### Description

correlacion Server Function

#### Usage

mod\_correlacion\_server(id, updateData, codedioma)

#### Arguments

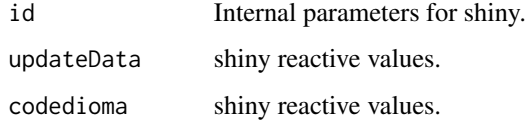

#### Value

shiny server module.

#### Author(s)

<span id="page-15-0"></span>mod\_correlacion\_ui *correlacion UI Function*

## Description

correlacion UI Function

#### Usage

```
mod_correlacion_ui(id)
```
#### Arguments

id Internal parameters for shiny.

#### Value

shiny ui module.

#### Author(s)

Diego Jimenez <diego.jimenez@promidat.com>

mod\_dispersion\_server *dispersion Server Function*

#### Description

dispersion Server Function

## Usage

mod\_dispersion\_server(id, updateData, codedioma)

#### Arguments

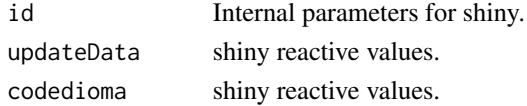

#### Value

shiny server module.

#### Author(s)

<span id="page-16-0"></span>mod\_dispersion\_ui *dispersion UI Function*

#### Description

dispersion UI Function

#### Usage

```
mod_dispersion_ui(id)
```
### Arguments

id Internal parameters for shiny.

#### Value

shiny ui module.

#### Author(s)

Diego Jimenez <diego.jimenez@promidat.com>

```
mod_distribuciones_server
```
*distribuciones Server Function*

#### Description

distribuciones Server Function

## Usage

```
mod_distribuciones_server(id, updateData, codedioma)
```
#### Arguments

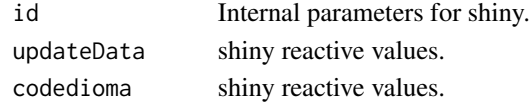

## Value

shiny server module.

#### Author(s)

<span id="page-17-0"></span>mod\_distribuciones\_ui *distribuciones UI Function*

## Description

distribuciones UI Function

#### Usage

```
mod_distribuciones_ui(id)
```
## Arguments

id Internal parameters for shiny.

#### Value

shiny ui module.

#### Author(s)

Diego Jimenez <diego.jimenez@promidat.com>

mod\_normal\_server *normal Server Function*

#### Description

normal Server Function

## Usage

mod\_normal\_server(id, updateData, codedioma)

#### Arguments

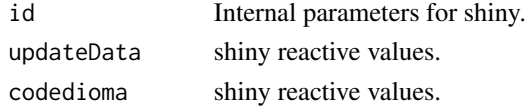

#### Value

shiny server module.

## Author(s)

<span id="page-18-0"></span>mod\_normal\_ui *normal UI Function*

#### Description

normal UI Function

#### Usage

mod\_normal\_ui(id)

#### Arguments

id Internal parameters for shiny.

#### Value

shiny ui module.

#### Author(s)

Diego Jimenez <diego.jimenez@promidat.com>

mod\_r\_numerico\_server *r\_numerico Server Function*

#### Description

r\_numerico Server Function

#### Usage

mod\_r\_numerico\_server(id, updateData, codedioma)

#### Arguments

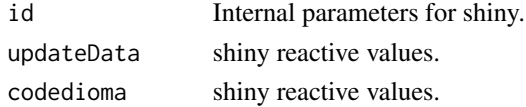

#### Value

shiny server module.

#### Author(s)

<span id="page-19-0"></span>mod\_r\_numerico\_ui *r\_numerico UI Function*

#### Description

r\_numerico UI Function

#### Usage

mod\_r\_numerico\_ui(id)

#### Arguments

id Internal parameters for shiny.

#### Value

shiny ui module.

#### Author(s)

Diego Jimenez <diego.jimenez@promidat.com>

options.run *Creates a button to use in a options menu.*

## Description

Creates a button to use in a options menu.

#### Usage

```
options.run(runid)
```
## Arguments

runid The input slot that will be used to access the value.

## Value

An HTML element.

#### Author(s)

#### <span id="page-20-0"></span>run\_app 21

## Examples

options.run("id")

#### run\_app *Run the Shiny Application*

## Description

Run the Shiny Application

#### Usage

run\_app(paquete = "predictoR", ...)

## Arguments

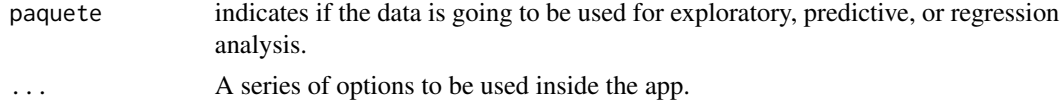

## Value

No return value, run a shiny application.

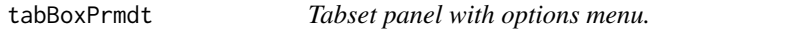

#### Description

Tabset panel with options menu.

#### Usage

```
tabBoxPrmdt(..., id = NULL, title = NULL, options = NULL, open = NULL)
```
## Arguments

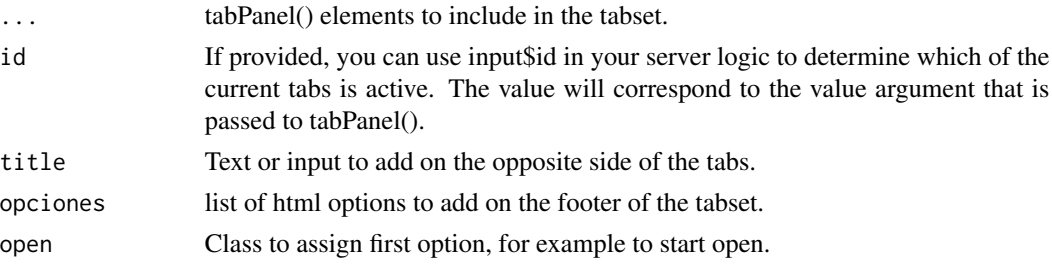

#### <span id="page-21-0"></span>Value

An HTML element.

## Author(s)

Diego Jimenez <diego.jimenez@promidat.com>

#### Examples

```
library(shiny)
tabBoxPrmdt(id = "id", title = "title", tabPanel("Tab1"))
```
tabsOptions *Options menu in footer for tabBoxPrmdt (tabsetPanel).*

#### Description

Options menu in footer for tabBoxPrmdt (tabsetPanel).

#### Usage

```
tabsOptions(
 botones = list(paste(labelInput("opts"), icon("gear"))),
 widths = 100,
 heights = 50,
 tabs.contrib = list(""),
  id = NULL\mathcal{L}
```
#### Arguments

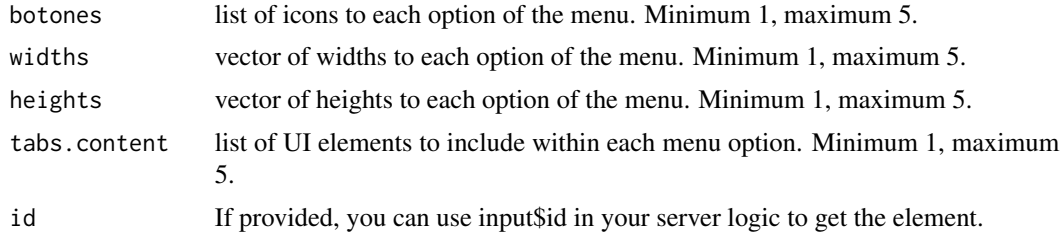

#### Value

An HTML element.

## Author(s)

## <span id="page-22-0"></span>Examples

tabsOptions()

## tr *Returns a translate text (user defined).*

#### Description

Returns a translate text (user defined).

#### Usage

tr(text, idioma = "es")

#### Arguments

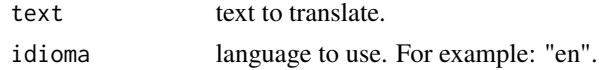

#### Value

a translate text.

#### Author(s)

Diego Jimenez <diego.jimenez@promidat.com>

#### Examples

tr("data", "en")

translation.loadeR *Returns a list of sentences with their translation in different languages.*

#### Description

Returns a list of sentences with their translation in different languages.

#### Usage

```
translation.loadeR()
```
#### Value

a list of sentences with their translation in different languages.

## <span id="page-23-0"></span>Author(s)

Diego Jimenez <diego.jimenez@promidat.com>

#### Examples

translation.loadeR()

updateLabelInput *Change the value of a label input on the client.*

## Description

Change the value of a label input on the client.

#### Usage

```
updateLabelInput(session, labelid, value = NULL)
```
## Arguments

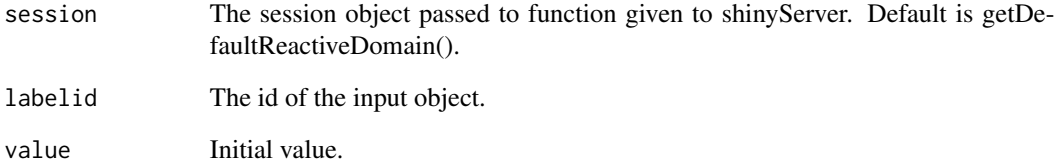

## Value

An HTML element.

#### Author(s)

<span id="page-24-0"></span>var.categoricas *Filter category variables of a data.frame.*

#### Description

Filter category variables of a data.frame.

#### Usage

```
var.categoricas(data)
```
#### Arguments

data a data.frame object.

#### Value

A data.frame object only with its categoric variables.

#### Author(s)

Diego Jimenez <diego.jimenez@promidat.com>

#### Examples

var.categoricas(iris)

var.numericas *Filter numeric variables of a data.frame.*

#### Description

Filter numeric variables of a data.frame.

#### Usage

var.numericas(data)

#### Arguments

data a data.frame object.

#### Value

A data.frame object only with its numeric variables.

## 26 var.numericas

## Author(s)

Diego Jimenez <diego.jimenez@promidat.com>

# Examples

var.numericas(iris)

# <span id="page-26-0"></span>Index

∗ package loadeR, [12](#page-11-0) carga.datos, [2](#page-1-0) carga.datos.excel, [3](#page-2-0) codigo.monokai, [5](#page-4-0) datos.disyuntivos, [5](#page-4-0) devolver.disyuntivos, [6](#page-5-0) dfnormal, [7](#page-6-0) e\_cor, [7](#page-6-0) e\_histboxplot, [8](#page-7-0) e\_histnormal, [9](#page-8-0) e\_qq, [10](#page-9-0) infoBoxPROMiDAT, [10](#page-9-0) labelInput, [11](#page-10-0) labels\_loadeR, [12](#page-11-0) loadeR, [12](#page-11-0) loadeR-package *(*loadeR*)*, [12](#page-11-0) menu.idioma, [13](#page-12-0) mod\_carga\_datos\_server, [14](#page-13-0) mod\_carga\_datos\_ui, [14](#page-13-0) mod\_correlacion\_server, [15](#page-14-0) mod\_correlacion\_ui, [16](#page-15-0) mod\_dispersion\_server, [16](#page-15-0) mod\_dispersion\_ui, [17](#page-16-0) mod\_distribuciones\_server, [17](#page-16-0) mod\_distribuciones\_ui, [18](#page-17-0) mod\_normal\_server, [18](#page-17-0) mod\_normal\_ui, [19](#page-18-0) mod\_r\_numerico\_server, [19](#page-18-0) mod\_r\_numerico\_ui, [20](#page-19-0) options.run, [20](#page-19-0) run\_app, [21](#page-20-0) tabBoxPrmdt, [21](#page-20-0)

tabsOptions, [22](#page-21-0) tr, [23](#page-22-0) translation.loadeR, [23](#page-22-0) updateLabelInput, [24](#page-23-0) var.categoricas, [25](#page-24-0) var.numericas, [25](#page-24-0)